# COP

 $\Box$ 

 $\begin{array}{c} \rule{0pt}{2.5ex} \rule{0pt}{2.5ex} \rule{0$ 

 $\begin{bmatrix} 1 \\ 1 \end{bmatrix}$ 

U

I

O

 $\overline{\mathsf{L}}$ 

 $\Box$ 

 $\overline{\mathsf{L}}$ 

 $\begin{array}{c} \square \end{array}$ 

I

 $\lambda$ 

 $\begin{array}{c} \square \end{array}$ 

 $\begin{array}{c} \hline \end{array}$ 

 $\overline{\mathbb{I}}$ 

## **CONTROL PROCESSOR**

CHAPTER 4

#### 4.0 INTRODUCTION

The Control Processor is the control center of the AD-10 during run time. While the host processor exercises overall system control through the HIC, it is not capable of effectively monitoring and controlling the high speed internal operations of the AD-10. This capability is provided by the COP. Specifically, the COP is a programmed processor designed to:

 $\cdot$  ).

- Make logical decisions based upon a variety of inputs
- Implement program loops and branches through control of its own and other processor program counters
- Initiate system halts
- Control the Active/Wait status of all other processors
- Control the access of other processors to the SM  $-$
- Provide program initiation of the memory refresh sequence
- Place specific data on the OM
- Control a set of 128 General Registers, including increment/ decrement control
- Control the operation of the IOCC and all interface devices therein.

#### 4.1 COP ORGANIZATION

The organization of the COP is illustrated in Figure 4.1. That part of the diagram in black is common to all processors and is described in Section 2.6. The part in red is specific to the COP. This consists of additional inputs to the Program Counter, direct access to both the OM and AM, the addition of the 128 General Registers with increment/ decrement and compare capability, and a direct Halt input to the HIC. All of these relate to specific instructions, and are described in subsequent paragraphs.

#### 4.1.1 PROCESSOR ADDRESS

The processor address for the COP is 7.

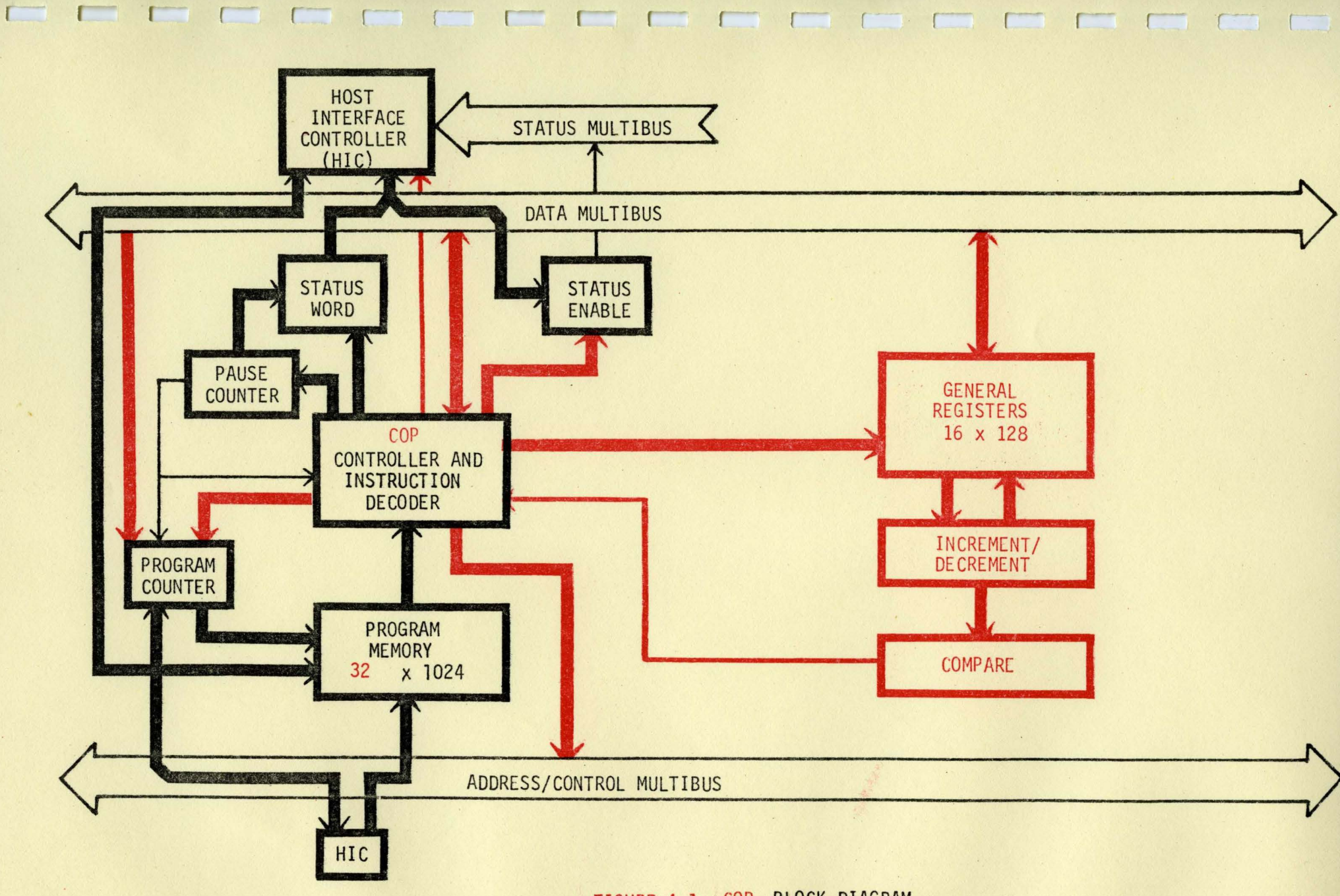

FIGURE 4.1 COP BLOCK DIAGRAM

 $\sim$ 

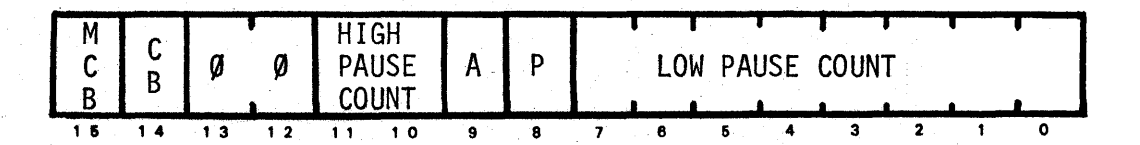

#### BITS DESCRIPTION

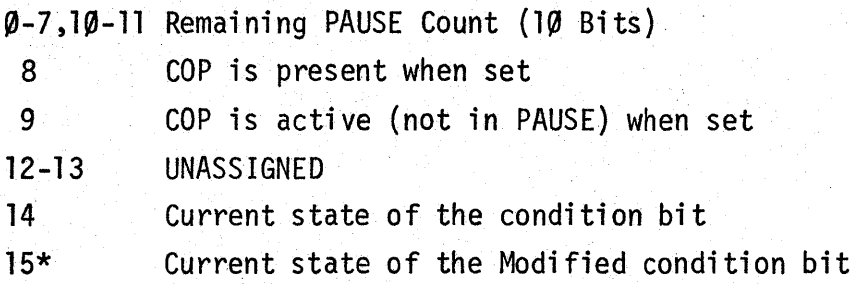

\* Once set, this bit remains set until cleared by a READ operation.

The COP Processor Status Word (PSW) contains information on the current status of the COP. The PSW is a read-only register.

4.l.2.1 CONDITION AND MODIFIED CONDITION BITS

> The state of the Condition Bit is controlled by any of the following sources:

- a. A direct COP instruction (set or clear):
- b. The state (true or false) of any single bit on DM; or
- c. The comparison of the contents of a General Register to zero following an increment or decrement operation.

The Modified Condition Bit is set whenever an instruction is executed that could change the state of the Condition Bit. This bit then remains set until a READ operation of this register is performed by the host processor.

 $\cdot$  .  $\bullet$ 

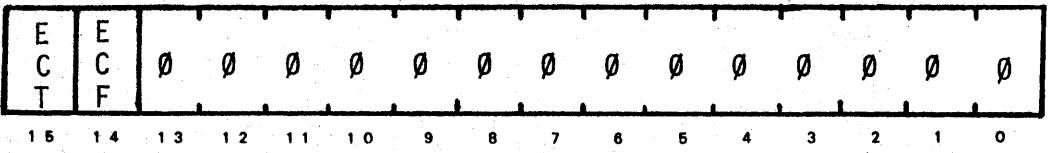

- BIT DESCRIPTION
- ~-13 UNASSIGNED
- 14 Enable the Condition Bit; when false, to the AER line in the STATUS MULTIBUS

۰ÿ۹.

15 Enable the Condition Bit, when true, to the AER line in the STATUS MULTIBUS

The Processor Status Enable Register (PSE) is a write-only register. This register has the same address as the COP Processor Status Word.

4.1.4 PROGRAM MEMORY

The COP program memory is comprised of 1024 words of 32 bits each. The word is divided into two 16-bit fields with Field  $\emptyset$  containing the low order bits of the word. Each field may be accessed from the host processor for a READ or WRITE operation.

- 4.2 THE COP INSTRUCTION SET
- 4.2.1 COP INSTRUCTION WORD FORMAT

The COP Instruction word format is:

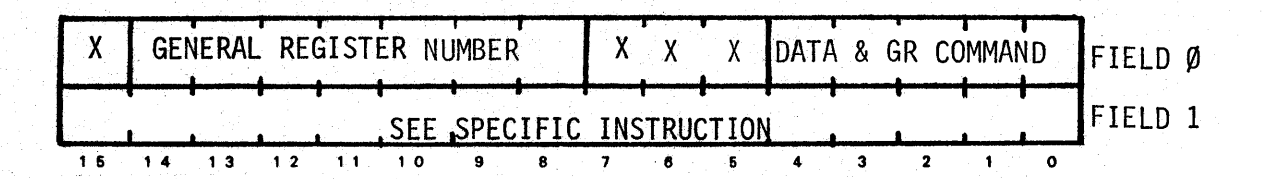

Within this format, unused bits are denoted by an X. These bits are always read as a  $\emptyset$ . A summary of the bit patterns for all instructions is provided in Figure 4.2.

The description of the COP instruction set is divided into three categories: General Control Instructions, Data LOAD/STORE Instructions, and IOCC related instructions.

#### 4. 2. 2 MICRO-PROGRAMMING COP INSTRUCTIONS

Figure 4.2 provides a summary of the COP instruction set. This summary has been organized into four groupings of instructions to indicate as clearly as possible the microprogramming possibilities which exist.

A COP instruction can consist of any of the following:

- $a. \leq A>$
- b.  $\langle B \rangle \langle C \rangle$
- c.  $\langle B \rangle \langle D \rangle \langle D \rangle$

An example of the form  $B><sub>C</sub>$  is:

LPC \$ARP; LGRF 7.

This instruction will cause the contents of General Register #7 to be loaded into the Program Counter of the ARP.

As indicated in c. above, the START and STOP instructions (which belong to Group D) may be microprogrammed with each other. Thus,

#### STOP \$ARP; START \$DEP

causes the ARP to be put in the WAIT state, the DEP to be put into the ACTIVE state, and leaves the ACTIVE/WAIT status of the MAP unchanged.

Note: Since the PAUSE Instruction belongs to group C, it can only be microprogrammed with instructions in group B.

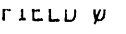

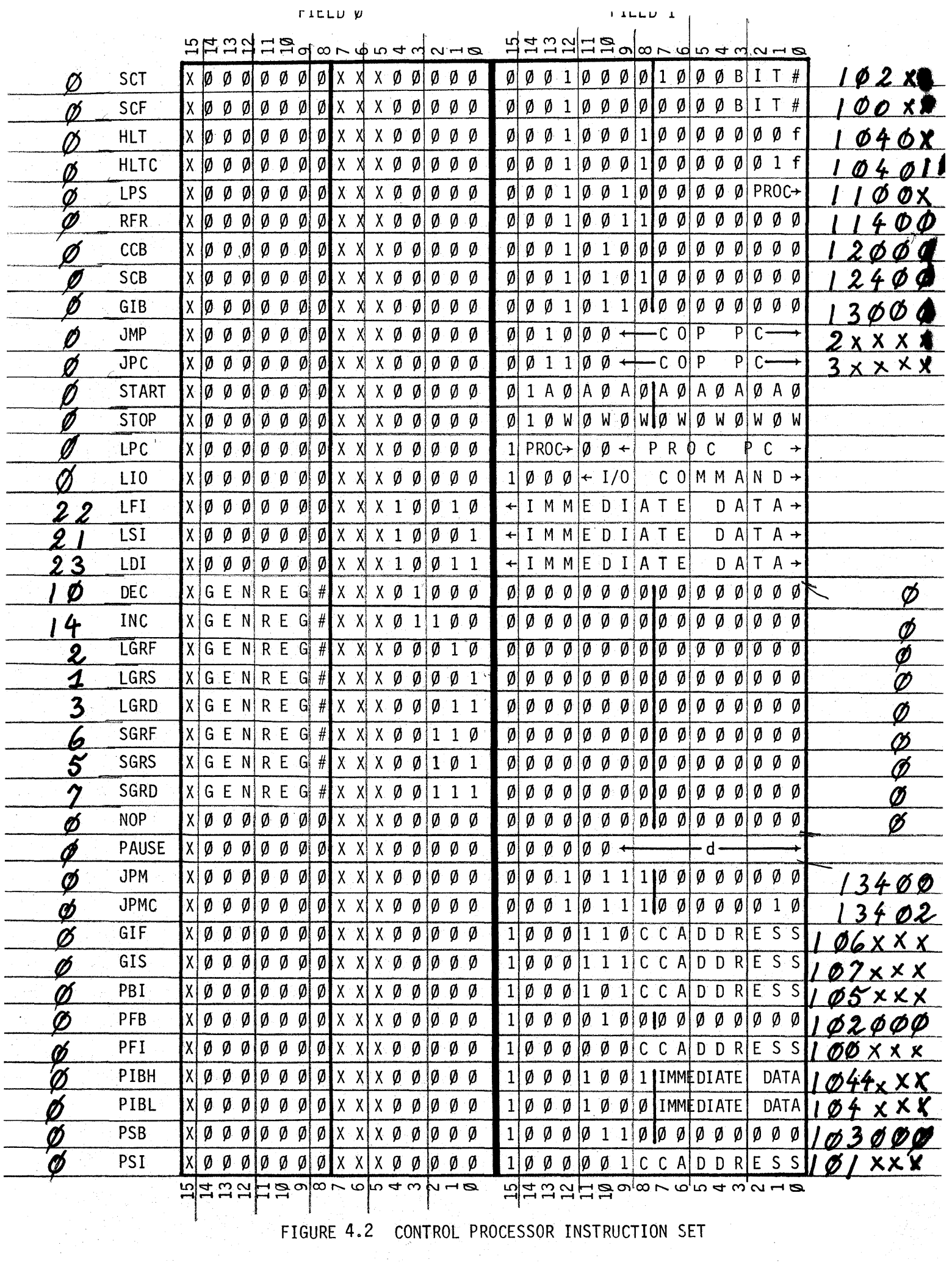

 $\sim$ 

#### 4.2.3 GENERAL CONTROL INSTRUCTIONS

There are several subsets within this category. These include:

- a. Instructions relating to setting (or clearing) the Condition Bit, including the General Register Increment/Decrement instructions.
- b. Jump instructions, where the contents of the COP's Program Counter are changed.
- c. Halt instructions, allowing the COP to initiate a system Halt via the HIC.
- d. Processor control instructions including control of the ACTIVE/WAIT status of each processor, Program Counter, and Status Enable Register.

 $\cdot$  y

e. Other control instructions including PAUSE, NOP, and RFR (Refresh Data Memory).

The General Control Instructions are:

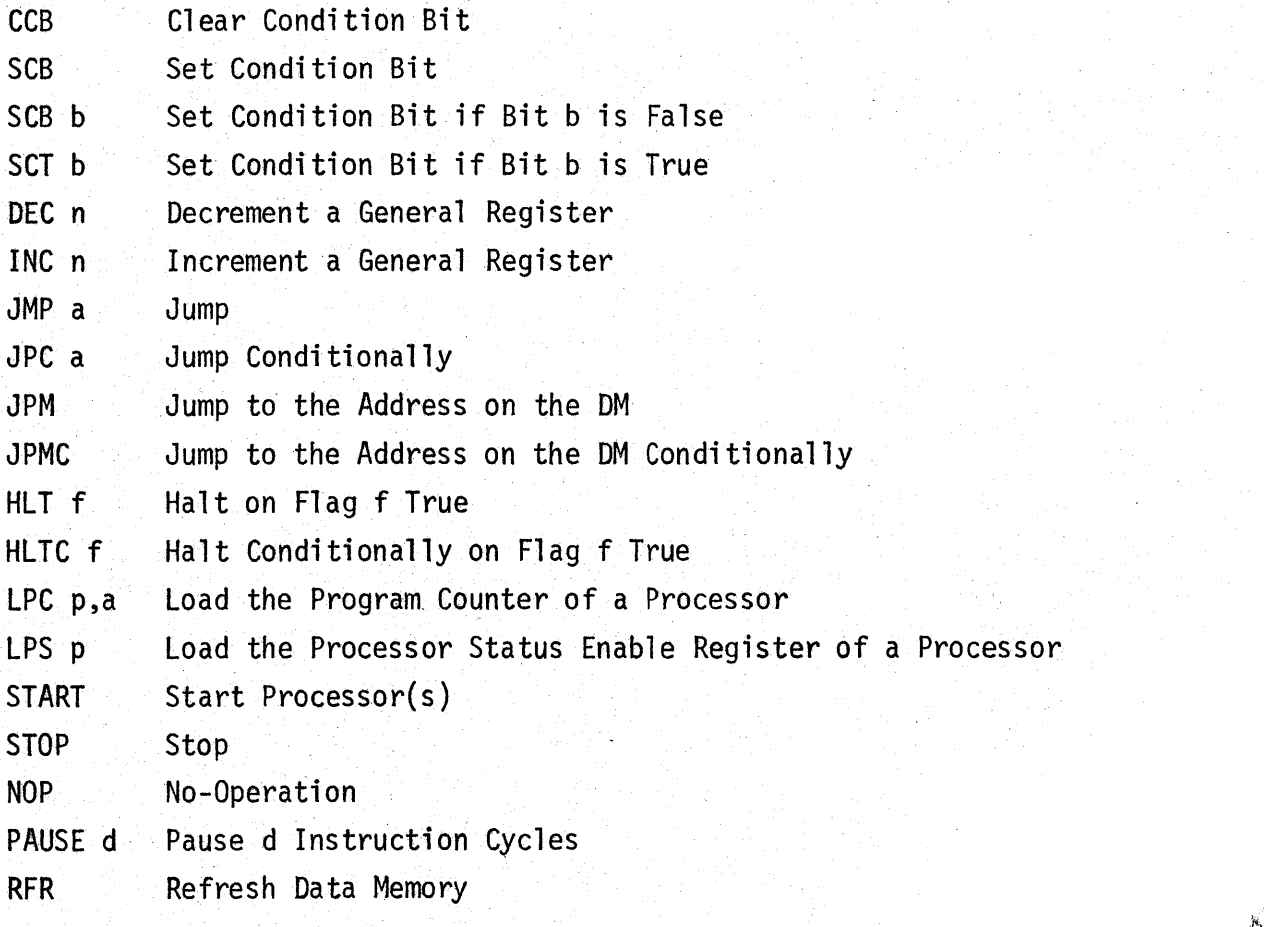

### CLEAR CONDITION BIT

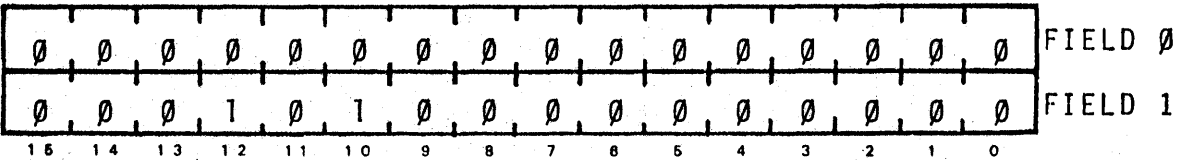

 $\sum_{i=1}^{N}$ 大きい あいしょう

OPERATION:

CBIT<sub>1</sub> +  $\emptyset$ 

ERROR CONDITION(S):

CBIT if enabled to the AER line.

### DESCRIPTION:

The condition bit is cleared.

EXAMPLE:  $\bullet$ 

> .<br>.<br>. . CCB

SET CONDITION BIT

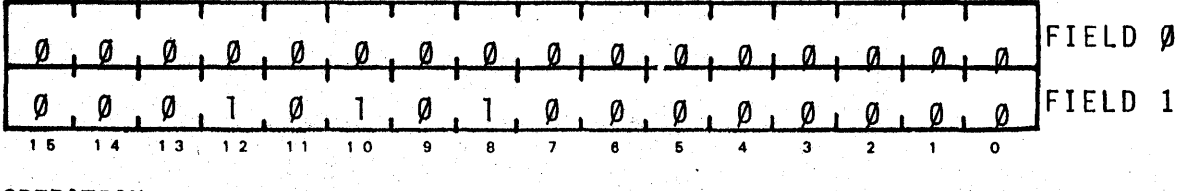

 $\mathcal{F}_\perp$ 

OPERATION:

CBIT<sub>1</sub>  $\leftarrow$  1

ERROR CONDITION(S):

CBIT if enabled to the AER line.

DESCRIPTION:

The CBIT is set.

EXAMPLE:

SCB

### SET CONDITION IF BIT b IS FALSE

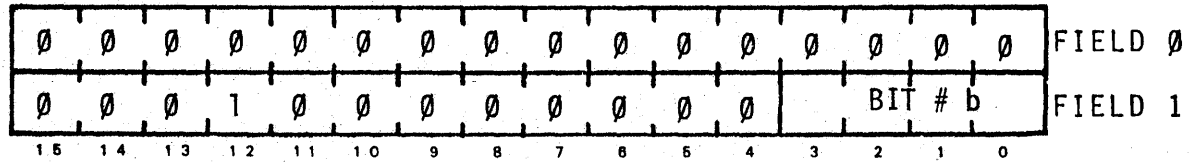

 $\ddot{\phantom{a}}$ 

 $\frac{1}{2}$  . . ' ~'

OPERATION:

IF  $DM_{\emptyset}$  (b) IS FALSE THEN CBIT<sub>1</sub> + 1 ELSE CBIT<sub>1</sub>  $\leftarrow$  CBIT<sub>0</sub>

ERROR CONDITION(S):

None

#### DESCRIPTION:

The specified bit of the DATA MULTIBUS is tested. If it is false, the condition bit is set. If it is true, the condition bit is not modified.

EXAMPLE:

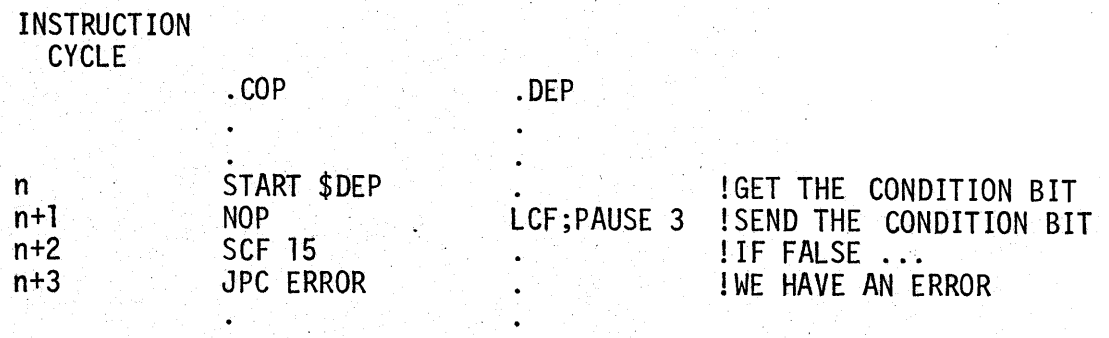

SCT b

### SET CONDITION IF BIT **b** IS TRUE

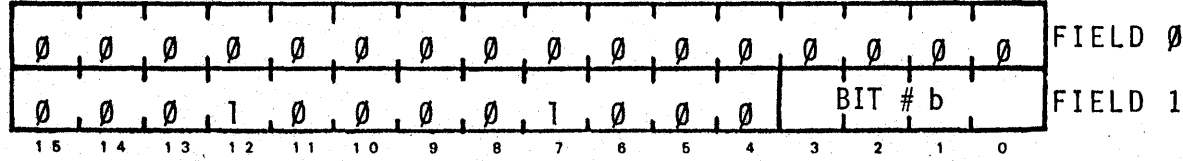

)·:/.··.·,.·' ~ '.

OPERATION:

IF  $DM_{0}$  (b) IS TRUE THEN CBIT<sub>1</sub>  $+ 1$ 

ELSE CBIT<sub>1</sub> + CBIT<sub>0</sub>

ERROR CONDITION(S):

None

### DESCRIPTION:

If the specified bit of the DATA MULTIBUS is true, the condition bit is set. If it is false, the condition bit is not modified.

EXAMPLE:

..

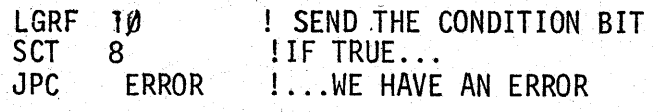

!SEND THE CONDITION BIT

DECREMENT A GENERAL REGISTER

| <b>REGISTER</b><br><b>GENE</b><br>∕ m |  |  |  |  |   |   |   | <b>Contract Contract Contract</b> |   |  | И |        | v |  |
|---------------------------------------|--|--|--|--|---|---|---|-----------------------------------|---|--|---|--------|---|--|
|                                       |  |  |  |  | и | и | и | и                                 | M |  | M | $\sim$ | И |  |
|                                       |  |  |  |  |   |   |   |                                   |   |  |   |        |   |  |

OPERATION:

 $GR_1(n)$  +  $GR_0(n)$  -1 IF GR<sub>1</sub>(n) +  $\neq$  Ø THEN  $CBIT_1 + 1$ ELSE CBIT<sub>1</sub> +  $\emptyset$ 

### ERROR CONDITION(S):

.CBIT if enabled to the AER line.

#### DESCRIPTION:

The contents of the specified register are decremented by one; if the result is zero, the CBIT is cleared; otherwise it is set.

EXAMPLE:

LOOP

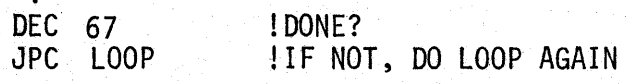

### INC n

### INCREMENT A GENERAL REGISTER

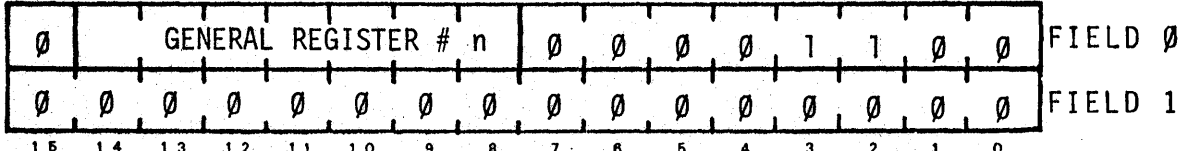

OPERATION:

 $GR_1(n)$  +  $GR_0(n)+1$ IF GR<sub>1</sub>(n)  $\neq$  0 THEN CBIT<sub>1</sub>  $\leftarrow$  1 ELSE CBIT<sub>1</sub>  $\leftarrow \emptyset$ 

ERROR CONDITION(S):

CBIT if enabled to the AER line.

### DESCRIPTION:

The contents of the specified register are incremented by one.<br>If the result is zero, the CBIT is cleared; otherwise it is set.

### EXAMPLE:

LOOP

**INC 77** ! DONE? ! IF NOT, DO LOOP AGAIN JPC LOOP

**JUMP** 

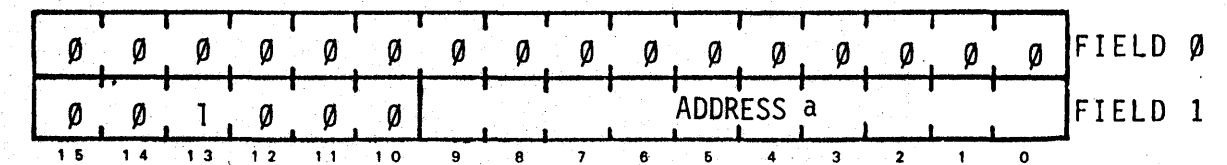

OPERATION:

 $COP$   $PC_1$ ← ADDRESS

ERROR CONDITION(S):

**NONE** 

DESCRIPTION:

The address portion of the instruction is placed in the COP PROGRAM<br>COUNTER so that the next instruction executed will be fetched from that address in program memory.

**EXAMPLE:** 

**BEGIN** 

 $JMP$ **!ONE MORE TIME BEGIN** 

JUMP CONDITIONALLY

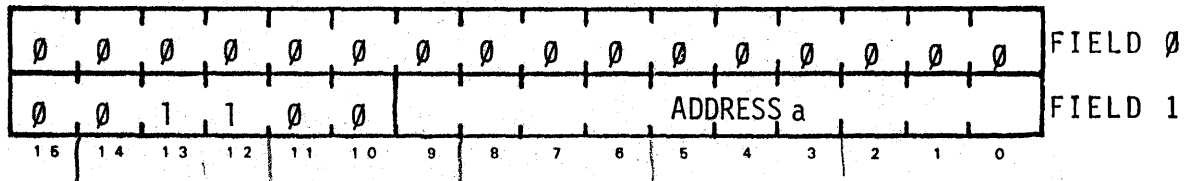

6 . The Contractor

OPERATION:

IF CBIT IS TRUE

THEN COP  $PC_1$   $\leftarrow$  ADDRESS

ELSE NOP

ERROR CONDITION(S):

NONE

### DESCRIPTION:

If the condition bit is true, the address portion of the instruction is placed in the COP PROGRAM COUNTER so that the next instruction executed will be fetched from that address in program memory. Otherwise, no operation is performed and the next sequential instruction is executed.

### EXAMPLE:

**BEGIN** 

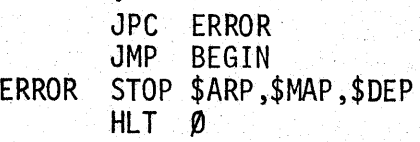

JUMP TO THE ADDRESS ON THE DATA MULTIBUS

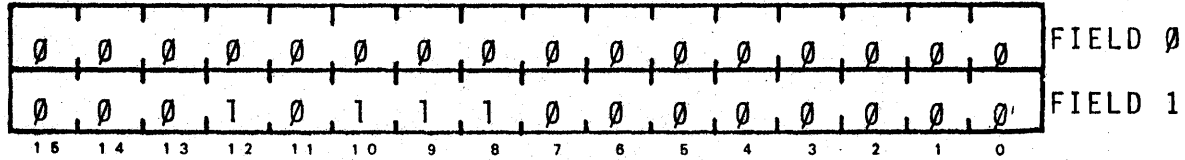

 $\begin{bmatrix} \end{bmatrix}$ 

 $\int$ . '

:11;

OPERATION:

COP PC<sub>1</sub>  $\leftarrow$  DM<sub>0</sub> (0:9)

ERROR CONDITION(S):

NONE

#### DESCRIPTION:

The low order 10 bits of the DATA MULTIBUS FIRST are placed in the COP PROGRAM COUNTER. This causes the next instruction to be fetched from that address.

#### EXAMPLE:

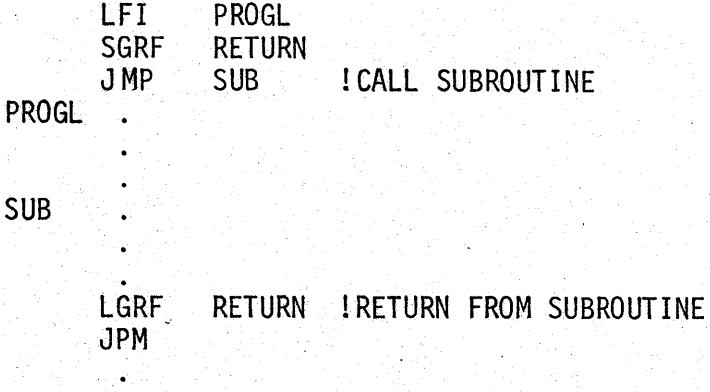

JPMC

JUMP TO THE ADDRESS ON THE DATA MULTIBUS CONDITIONALLY

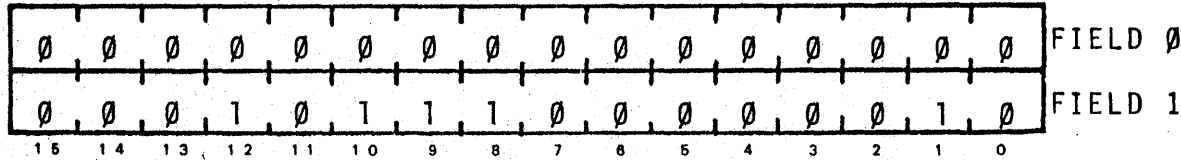

OPERATION:

IF CBIT IS TRUE

THEN COP PC<sub>1</sub>  $\leftarrow$  DM<sub>p</sub>( $\emptyset$ :9)

ELSE NOP

ERROR CONDITION(S):

NONE

DESCRIPTION:

If the condition bit is true, then the low order 10 bits of the DATA MULTIBUS FIRST are placed in the COP PROGRAM COUNTER. Otherwise, no operation is performed.

EXAMPLE:

.<br>.<br>. LGRF RETURN !PUT "RETURN" ON DM JPMC ! JUMP TO "RETURN" IF CBIT IS TRUE

HLT f

HALT ON FLAG (f) TRUE

| a a a a a a a a a a a a a |  |  |  |  |                                   |  |  | Ø Ø FIEL                                                                                                    |  |
|---------------------------|--|--|--|--|-----------------------------------|--|--|----------------------------------------------------------------------------------------------------|--|
|                           |  |  |  |  |                                   |  |  | $\emptyset$ , $\emptyset$ , $\emptyset$ |  |
|                           |  |  |  |  | $9 \t 8 \t 7 \t 6 \t 5 \t 4 \t 3$ |  |  |                                                                                                    |  |

OPERATION:

IF FLAG f IS TRUE

THEN  $AM_1$   $\leftarrow$  HALT  $\zeta$  )

ELSE NOP

### ERROR CONDITION(S):

NONE

### DESCRIPTION:

If the HALT f flag is enabled in the HALT MASK REGISTER, all processors will HALT at the end of the current instruction cycle.

### EXAMPLE:

**BEGIN** 

 $HLT$   $\emptyset$ IWAIT FOR USER

HLT 1 ! DONE?

JMP BEGIN ! NO, ONE MORE TIME

### HLTC f

### HALT CONDITIONALLY ON FLAG f TRUE

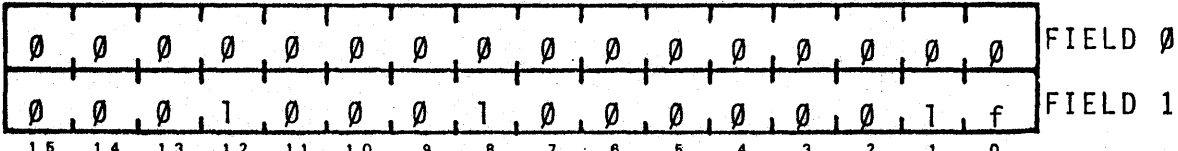

OPERATION:

IF CBIT IS TRUE

THEN IF FLAG f IS TRUE

THEN  $AM_1 \leftarrow HALT$ 

ELSE NOP

ELSE NOP

ERROR CONDITION(S):

**NONE** 

### DESCRIPTION:

If the condition bit is set and the HALT f flag is enabled in the HALT MASK REGISTER, all processors will HALT at the end of the current instruction cycle.

#### EXAMPLE:

**BEGIN** 

HLTC 1 **IERROR ABOVE?** BEGIN INO, ONE MORE TIME  $JMP$ 

LPC p,a

LOAD THE PROGRAM COUNTER OF A PROCESSOR

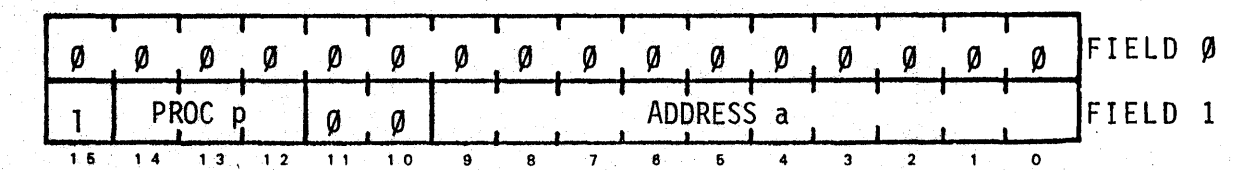

 $\begin{bmatrix} \phantom{-} \end{bmatrix}$ 

}'

OPERATION:

 $AM_1(\emptyset:9)$  + ADDRESS  $AM_1 (16:18)$   $\leftarrow$  PROC # PROC# PC<sub>1</sub>  $\leftarrow$  AM<sub>1</sub>(0:9)

### ERROR CONDITION(S):

BUS CONFLICT (ADDRESS)

### DESCRIPTION:

The address is placed in the PROGRAM COUNTER of the specified processor. The processor must not be active (otherwise, the processor PROGRAM COUNTER is not changed). The PAUSE count of the processor is cleared.

EXAMPLE:

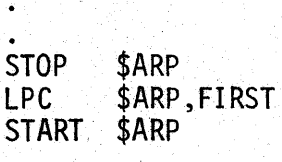

LOAD THE PROCESSOR STATUS ENABLE REGISTER OF A PROCESSOR

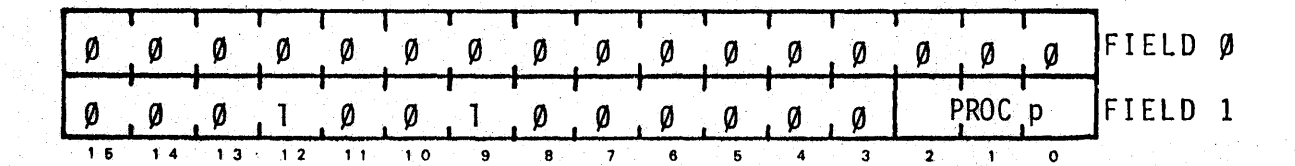

OPERATION:

 $AM_1(16:18)$   $\leftarrow$  PROC #

PROC #  $PSE_1$  + DM<sub>1</sub>

ERROR CONDITION(S):

BUS CONFLICT (ADDRESS)

DESCRIPTION:

The PROCESSOR STATUS ENABLE REGISTER of the specified processor is loaded with the data on the DATA MULTIBUS.

EXAMPLE:

. LPS \$ARP; LGRF 6

### NO OPERATION

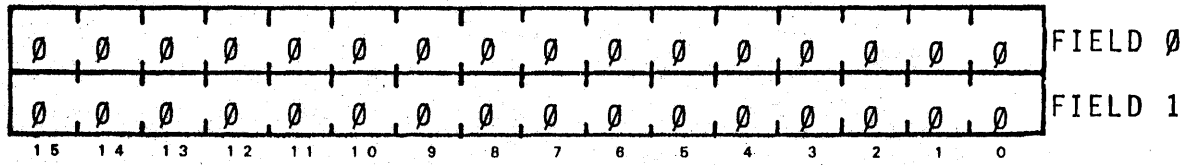

 $\,$ 

**'** 

OPERATION:

None

ERROR CONDITION(S):

None

### DESCRIPTION:

Suspends execution for one instruction cycle.

EXAMPLE:

NOP

NO OPERATION CONDITIONALLY

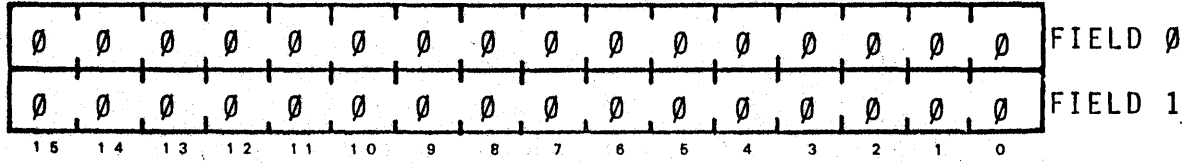

**/** 

••

OPERATION:

IF CBIT IS TRUE

THEN NOP ELSE NOP

ERROR CONDITION(S):

None

#### DESCRIPTION:

If the condition bit is set, then there will be no operation performed. Otherwise, no operation is performed. For further information refer to the NOP instruction.

EXAMPLE:

. NOPC

### PAUSE FOR d INSTRUCTION CYCLES

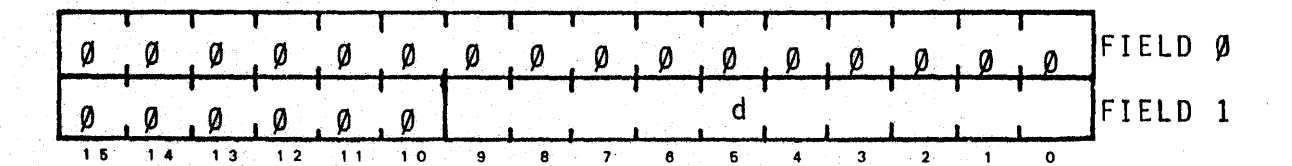

#### OPERATION:

None

### ERROR CONDITION(S):

None

#### DESCRIPTION:

Suspend execution for d instruction cycles following the PAUSE instruction. This has the same effect as (d+l) NOP's.

EXAMPLE:

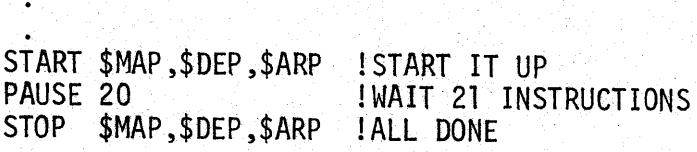

REFRESH DATA MEMORY

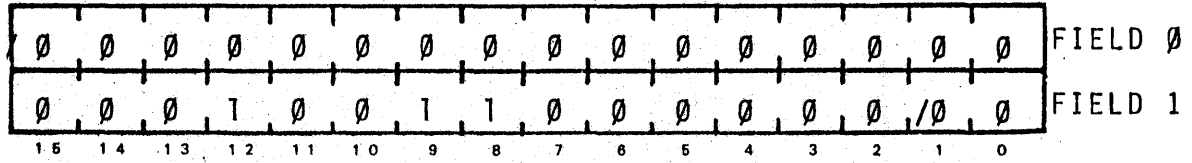

**\** 

ERROR CONDITION(S):

None

#### DESCRIPTION:

This instruction causes a memory REFRESH. Automatic REFRESH of 4 rows of DATA MEMORY is performed every 102.4µs. A REFRESH will cause a delay of 2.5µs in the execution of all processors. The operations performed during a REFRESH are:

- 1. Halt all processors (save all necessary status information);
- 2. Perform a shutdown sequence capturing multibus data;
- 3. REFRESH memory; and
- Restart processors (reset REFRESH counter) and replay shutdown/ restart buffer onto the multibus.

EXAMPLE:

LI0 STARTADC RFR PAUSE 73<br>LIO REA **READADC** 

#### 4.2.4 DATA LOAD/STORE INSTRUCTIONS

The three Load Immediate Data instructions allow a 16 bit data word contained in Field $\mathbb X$  of the instruction word to be loaded directly onto the DM.

The General Register LOAD/STORE instructions provide the capability to load the contents of any of the 128 General Registers onto the DM or to store the data on the DM in any one of the General Registers.

The Load Immediate Data instructions are:

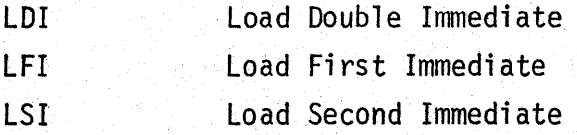

The General Register LOAD/STORE instructions are:

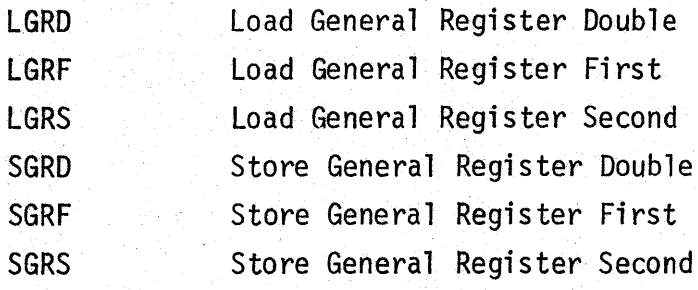

### LOAD DOUBLE IMMEDIATE

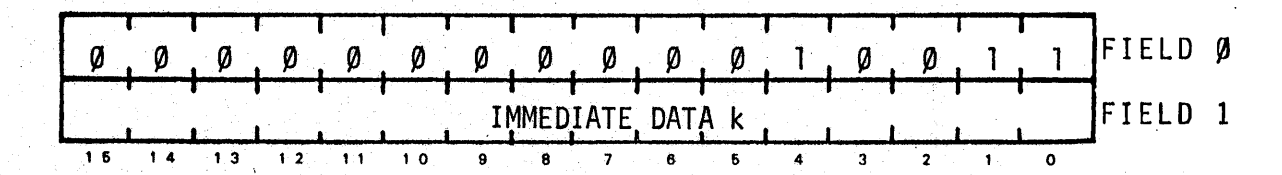

OPERATION:

 $DM<sub>1</sub>$ IMMEDIATE DATA

IMMEDIATE DATA  $DM_{1.5}$  $\leftarrow$ 

ERROR CONDITION(S):

BUS CONFLICT (DATA)

### DESCRIPTION:

The immediate data is placed on the DATA MULTIBUS FIRST and SECOND.

EXAMPLE:

LDI DATA

LFI k

### LOAD FIRST IMMEDIATE

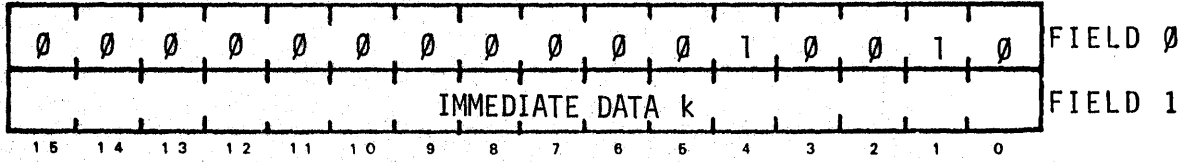

OPERATION:

 $DM_1 \leftarrow$  IMMEDIATE DATA

ERROR CONDITION(S):

BUS CONFLICT (DATA)

### DESCRIPTION:

The immediate data is placed on the DATA MULTIBUS FIRST.

EXAMPLE:

.<br>.<br>. LFI DATA LSI k

LOAD SECOND IMMEDIATE

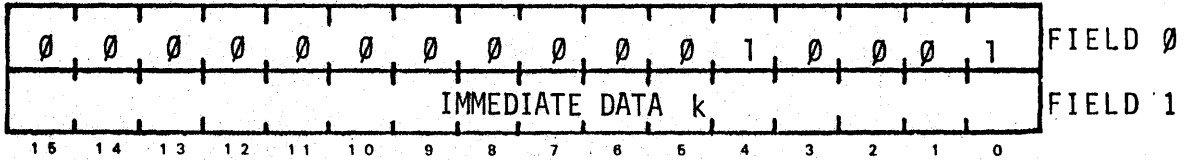

 $\blacksquare$ 

OPERATION:

 $DM_{1.5}$  + IMMEDIATE DATA

ERROR CONDITION(S):

BUS CONFLICT (DATA)

DESCRIPTION:

The immediate data is placed on the DATA MULTIBUS SECOND.

EXAMPLE: J.

LSI DATA

### LGRD n

LOAD FROM GENERAL REGISTERS DOUBLE

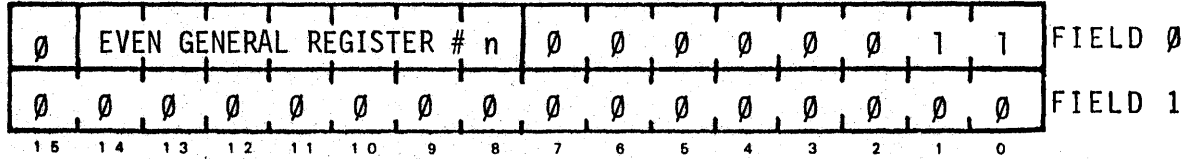

*! ..* 

i.

OPERATION:

 $DM_1$   $\leftarrow$  $-$  GR $_{\mathcal{O}}(n)$  $DM_{1.5}$  + GR<sub>p</sub>(n+1)

ERROR CONDITION(S):

BUS CONFLICT (DATA)

### DESCRIPTION:

The contents of the specified even\* register and next register are placed on the DATA MULTIBUS FIRST and SECOND. The low order bit of<br>the register number is ignored.

\* An even register is of the set:

 $\{n|n=0,2,4,6,\ldots,126_{10}\}$ 

EXAMPLE:

 $\ddot{\cdot}$  . LGRD PAIR !PASS THEM ON

### LOAD FROM GENERAL REGISTER FIRST

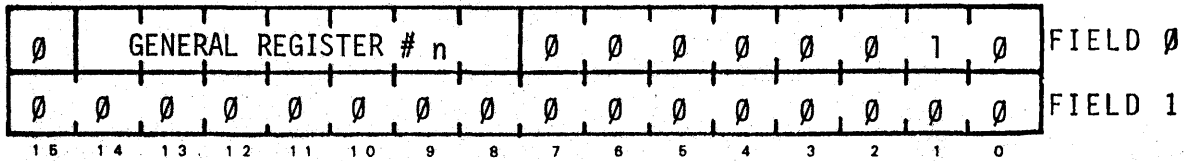

OPERATION:

 $DM_{1}$  + GR<sub>g</sub>(n)

ERROR CONDITION(S):

BUS CONFLICT (DATA)

DESCRIPTION:

The contents of the specified register are placed on the DATA MULTIBUS FIRST.

EXAMPLE:

 $\ddot{\cdot}$ LGRF 7 !PASS IT ON

### LGRS n

### LOAD FROM GENERAL REGISTER SECOND

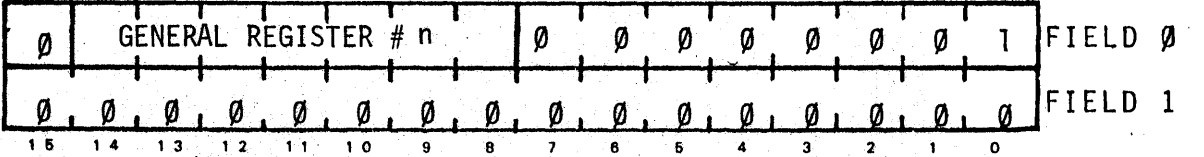

OPERATION:

 $\textsf{DM}_{1.5}$  + GR<sub>p</sub>(n)

ERROR CONDITION(S):

BUS CONFLICT (DATA)

### DESCRIPTION:

The contents of the specified register are placed on the DATA MULTIBUS SECOND.

### EXAMPLE:

LGRS 43 !PASS IT ON

SGRO n

### STORE TO GENERAL REGISTERS DOUBLE

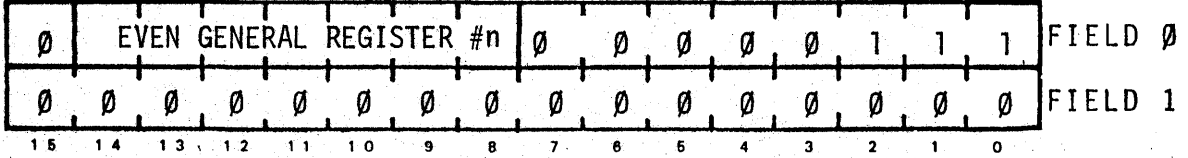

OPERATION:

 $GR_{.5}(n)$  + DM<sub>g</sub>  $GR_1(n+1)$  + DM  $_5$ 

ERROR CONDITION(S):

None

#### DESCRIPTION:

The contents of the DATA MULTIBUS FIRST and SECOND is placed in the specified even\* and next registers. The low order bit of the register number is ignored.

\* An even register is of the set:

 $\{n | n=0, 2, 4, 6, \ldots, 126_{10}\}$ 

EXAMPLE:

.<br>.<br>. SGRO PAIR !SAVE THEM

### SGRF n

### STORE TO GENERAL REGISTER FIRST

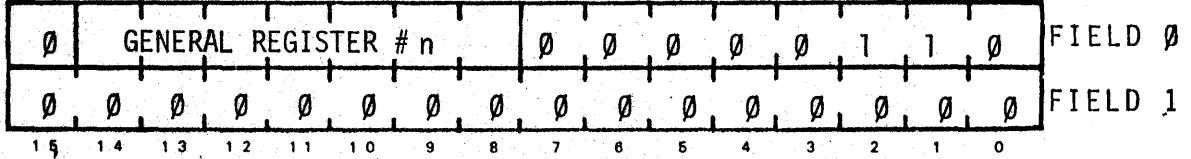

OPERATION:

 $GR_{.5}(n)$  + DM<sub>Ø</sub>

ERROR CONDITION(S):

None

### DESCRIPTION:

The contents of the DATA MULTIBUS FIRST are placed in the specified register.

### EXAMPLE:

SGRF 32 ! SAVE IT

 $\mathcal{A}_1$ 

### STORE TO GENERAL REGISTER SECOND

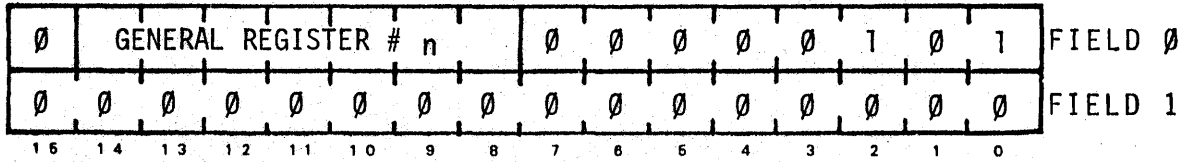

OPERATION:

 $GR_1(n)$  + DM  $_5$ 

ERROR CONDITION(S):

None

### DESCRIPTION:

The contents of the DATA MULTIBUS SECOND are placed in the specified register.

EXAMPLE:

SGRS 16 ! SAVE IT

#### 4. 2 .5 1/0 CHANNEL CONTROLLER INSTRUCTIONS

The 1/0 Channel Controller (IOCC) is described in detail in Chapter 8. However, a sumnary is presented here as an aid to understanding the COP instructions that relate to the IOCC.

.·~

#### 4.2.5.1 IOCC DESCRIPTION

Figure 4.3 illustrates the overall organization of the IOCC. The IOCC consists of an address and instruction decoder that receives its inputs from the COP via the AM. An Output Data Buffer is also provided which allows data to be transmitted to several output devices without requiring multiple DM transactions. This buffer may be loaded by one. transaction from the DM or by two transactions from the AM. Inputs via the AM are limited to the data contained in the COP instruction word. The contents of the Output Data Buffer may be read back via the OM, primarily as a diagnostic aid. Finally, the Channel Controller provides the transmitter/receiver pairs matched to those in the remotely located Device Controller. The Device Controller may contain up to 128 devices in any mixture of A/Dor D/A converters or logic (sense and control) buffers. Each device has a physical address decoded from the IOCC Address Bus. In addition, each device may be assigned to any one of up to 32 control groups for command purposes. This allows groups of devices to be simultaneously commanded to perform their specific function. Examples include simultaneous up-dating of the double-buffered D/A converters and/or simultaneous initiation of A/D conversion.

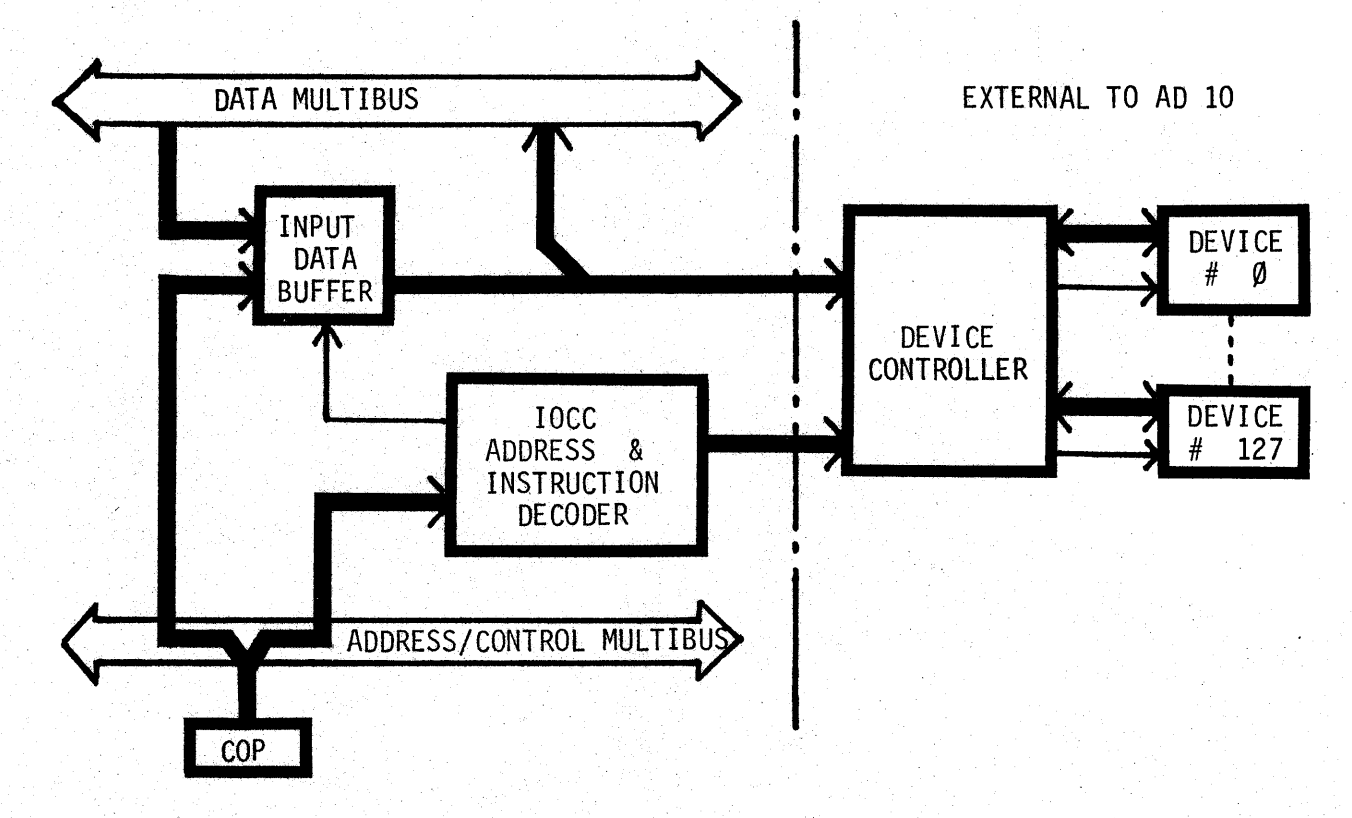

FIGURE 4.3 IOCC BLOCK DIAGRAM

The output of an A/D converter can be read at any time, and care should be exercised to ensure that adequate time has been allowed for the conversion cycle to be completed. A microprogrammed instruction may be used to read an A/D converter output and then initiate another conversion cycle.

 $\begin{array}{c} \mathbf{y} \\ \mathbf{y} \end{array}$ 

*{.* 

4.2.5.2 IOCC INSTRUCTIONS

The IOCC Instructions are:

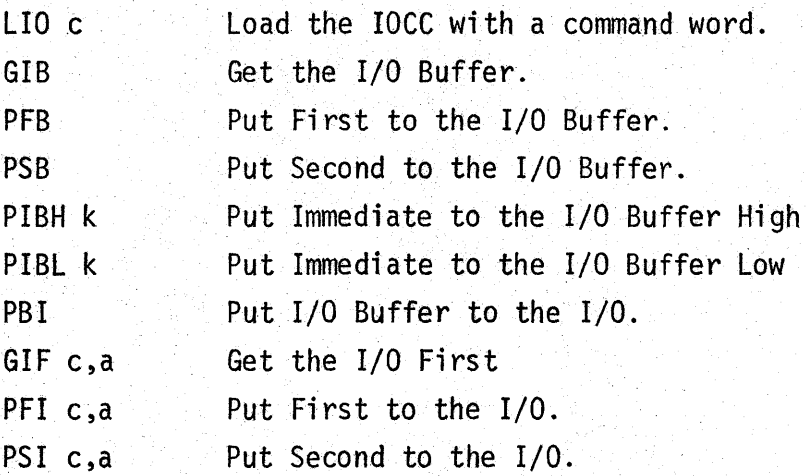

LOAD THE I/0 CHANNEL CONTROLLER WITH A COMMAND WORD

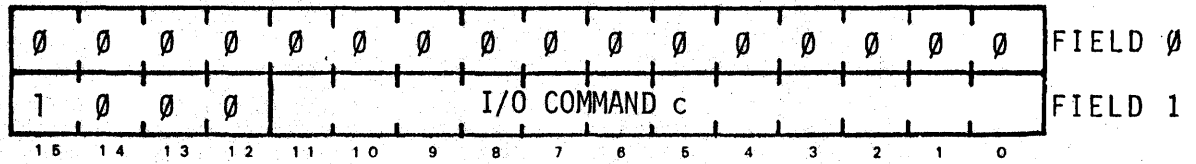

·~

 $\cdot$   $\cdot$   $\cdot$ ';·  $\mathcal{F}$ 

OPERATION:

 $\cdot$  AM<sub>1</sub>( $\emptyset$ :11)  $\leftarrow$  I/O COMMAND

ERROR CONDITION(S):

BUS CONFLICT (ADDRESS)

### DESCRIPTION:

The I/0 command is sent to the CHANNEL CONTROLLER over the ADDRESS MULTIBUS. The command may be self contained or used in conjunction with the DATA MULTIBUS.

EXAMPLE:

.<br>.<br>. LIO WRITE; LGRF 14 PUT FIRST TO I/O BUFFER

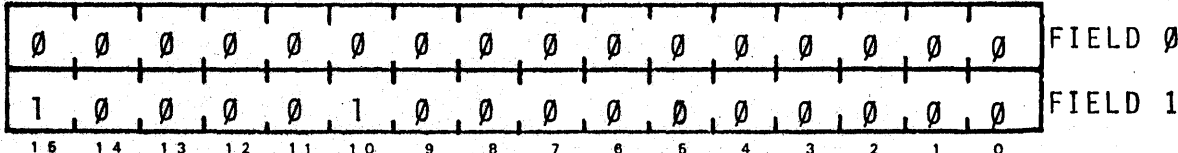

 $\cdot r$ 

OPERATION:

 $AM_1(\emptyset:11)$  + COMMAND

 $10B_2$  +  $DM_1$ 

ERROR CONDITION(S):

BUS CONFLICT (ADDRESS)

#### DESCRIPTION:

The CHANNEL CONTROLLER takes the data on the DATA MULTIBUS and places it in the I/O BUFFER. This allows the same data to be used several times without using the DATA MULTIBUS each time.

EXAMPLE:

PFB; LGRF 5 :SEND THE CONTENTS OF GR#5 TO THE I/O BUFFER PBI WRITE, DACI PBI WRITE, DAC2

PUT SECOND TO I/0 BUFFER

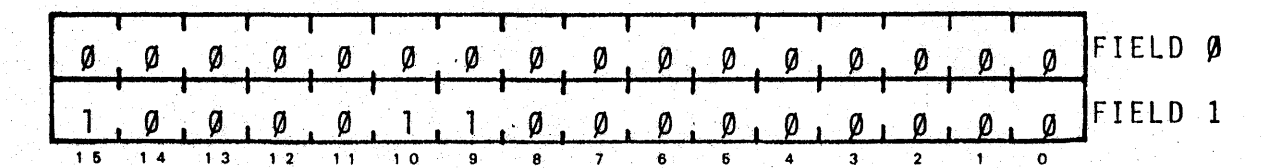

 $\cdot$ y

OPERATION:

 $AM_1 (\emptyset: 11)$  + COMMAND

 $10B_2$  + DM<sub>1.5</sub>

ERROR CONDITION(S):

BUS CONFLICT (ADDRESS)

### DESCRIPTION:

The CHANNEL CONTROLLER takes the data on the DATA MULTIBUS and places it in the I/0 BUFFER. This allows the same data to be used· several times without using the DATA MULTIBUS each time.

 $\blacksquare$ 

EXAMPLE:

PSB; LGRS 4 PBI WRITE, DAC1 PBI WRITE, DAC2

1

#### PUT IMMEDIATE TO I/0 BUFFER HIGH

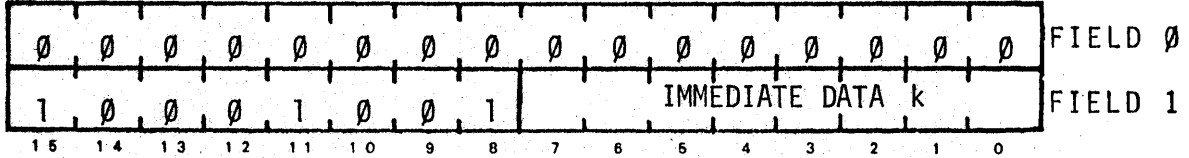

 $\mathcal{F}$ 

OPERATION:

 $AM_1$  (Ø:7)  $\leftarrow$  IMMEDIATE DATA

 $10B_2(8:15)$  + AM<sub>1</sub>(0:7)

ERROR CONDITION{S):

BUS CONFLICT (ADDRESS)

#### DESCRIPTION:

The CHANNEL CONTROLLER takes the 8 bits of immediate data and places it in the high order 8 bits of the I/0 BUFFER. This allows. the buffer to be loaded without using the DATA MULTIBUS.

EXAMPLE:

.<br>.<br>. PIBH HDATA PIBL LDATA<br>PBI WRITE WRITE, DACI PUT IMMEDIATE TO I/0 BUFFER LOW

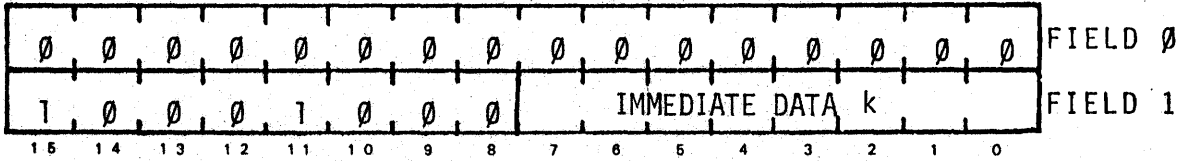

OPERATION:

 $AM_1 (\emptyset:7)$  + IMMEDIATE DATA

 $10B_2 (0:7)$  + AM<sub>1</sub> (0:7)

ERROR CONDITION(S}:

BUS CONFLICT (ADDRESS)

DESCRIPTION:

The CHANNEL CONTROLLER takes the 8 bits of immediate data and places it in the low order 8 bits of the 1/0 BUFFER. This allows the buffer to be loaded without using the DATA MULTIBUS.

EXAMPLE:

 $\frac{1}{2}$ PIBH HDATA PIBL LDATA PBI WRITE, DACI

PBI c,a

### PUT I/O BUFFER TO I/O

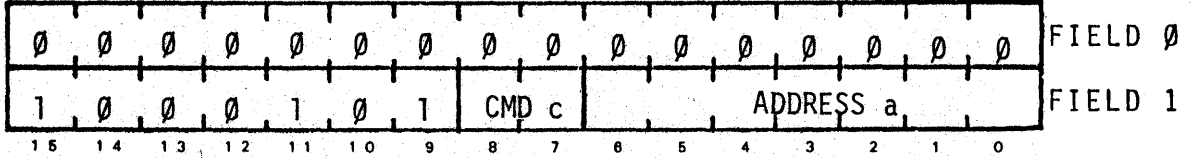

 $\gamma$ 

OPERATION:

 $AM_1(\emptyset:8)$  + COMMAND, ADDRESS

 $10_2$  + AM<sub>1</sub> (0:8),  $10B_1$ 

ERROR CONDITION(S):

BUS CONFLICT (ADDRESS)

### DESCRIPTION:

The CHANNEL CONTROLLER takes the COMMAND and ADDRESS portion of the ADDRESS MULTIBUS and the contents of the I/O BUFFER and sends them to the DEVICE CONTROLLER. The DEVICE CONTROLLER will process the information.

EXAMPLE:

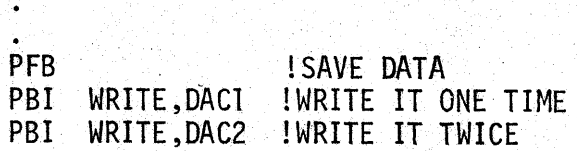

#### GET I/0 FIRST

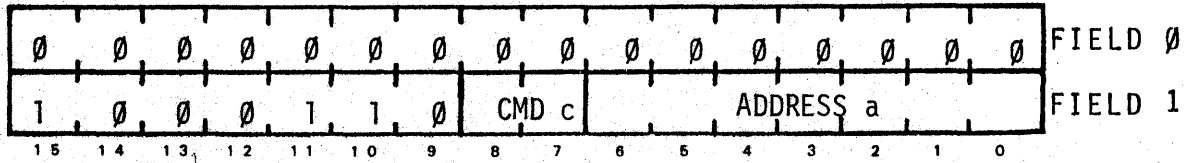

*·}'* 

OPERATION:

 $AM_1(\emptyset:8)$   $\leftarrow$  COMMAND, ADDRESS

 $IO_2$  + AM<sub>1</sub> ( $\emptyset$  :8)  $DM_{5}$  +  $10*$ 

ERROR CONDITION(S):

BUS CONFLICT (ADDRESS,DATA)

#### DESCRIPTION:

The CHANNEL CONTROLLER takes the COMMAND and ADDRESS information from the ADDRESS MULTIBUS and sends it to the DEVICE CONTROLLER. The<br>DEVICE CONTROLLER (assumming an input device and an input command) will send data via the I/0 BUS and the CHANNEL CONTROLLER will place the data on the DATA MULTIBUS. The elapsed time from execution of this instruction until data is present on the MULTIBUS is 5 instruction cycles; this is the same as the delay from the time a DATA MEMORY address is sent out from the MAP until the time the memory data is present on the MULTIBUS.

The data portion of the I/O BUS should be considered busy from the start of the instruction until the data is on the MULTIBUS. Legal commands during this period of time are: GIF, GIS, GIB, PIBL, PIBH and PIB. Illegal instructions are PFI, PSI and PBI.

EXAMPLE:

.

GIF NEXT,ADCl

PUT FIRST TO 1/0

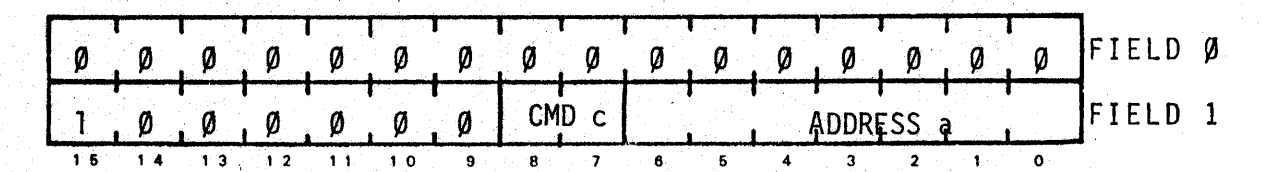

OPERATION:

 $AM_1(\emptyset:8)$   $\leftarrow$  COMMAND, ADDRESS

 $10_2$  + AM<sub>1</sub> ( $\emptyset$ :8),DM<sub>1</sub>

ERROR CONDITION(S):

BUS CONFLICT (ADDRESS)

#### DESCRIPTION:

This instruction sends COMMAND and ADDRESS information to the CHANNEL CONTROLLER. The CHANNEL CONTROLLER wi 11 respond by taking . the data off of the DATA MULTIBUS. The COMMAND and ADDRESS portion of the ADDRESS MULTIBUS and the data from the DATA MULTIBUS are sent "down the cable" to the DEVICE CONTROLLER which will process the information.

EXAMPLE:

. LGRF 3; PFI WRITE, DACl GET I/0 BUFFER

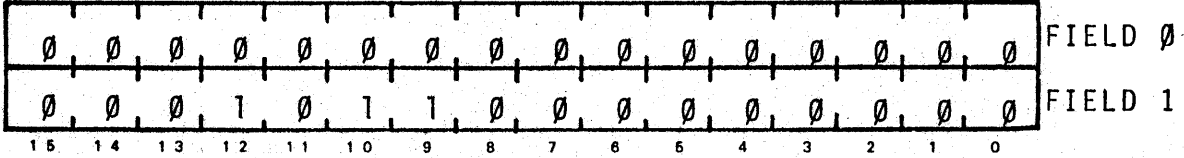

 $\mathcal{F}$ 

OPERATION:

 $AM_1$   $\leftarrow$  COMMAND  $DM_{1.5}$  +  $10B_{1}$ 

ERROR CONDITION(S):

BUS CONFLICT(ADDRESS ,DATA)

### DESCRIPTION:

The CHANNEL CONTROLLER will place the contents of the I/O BUFFER on the DATA MULTIBUS on the SECOND BUS TRANSACTION.

· EXAMPLE:

. GIB

PUT SECOND TO I/0

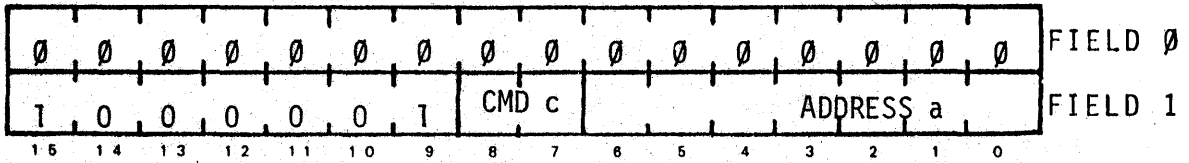

 $\cdot$  ).

OPERATION:

 $AM_1(\emptyset:8)$   $\leftarrow$  COMMAND, ADDRESS

 $10_2$  + AM<sub>1</sub> ( $\emptyset$  :8), DM<sub>1.5</sub>

ERROR CONDITION(S):

BUC CONFLICT (ADDRESS)

#### DESCRIPTION:

This instruction sends command and address information to the CHANNEL CONTROLLER. The CHANNEL CONTROLLER wi 11 respond by taking . the data off of the DATA MULTIBUS. The COMMAND and'ADDRESS portion of the ADDRESS MULTIBUS and the data from the DATA MULTIBUS are sent "down the cable" to the DEVICE CONTROLLER which will process the information.

EXAMPLE:

.<br>.<br>. PSI WRITE, DACl; LGRS 8

## $STAT p[,... [, p]]$

START PROCESSOR(S)

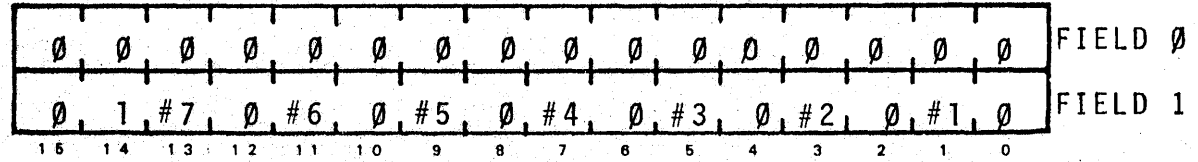

 $\cdot$  ).

OPERATION:

IF FIELD 1 ( PROC# \*2-1 ) IS TRUE

THEN PROC#  $PS_1(9)$  + 1

ELSE NOP

ERROR CONDITION(S):

BUS CONFLICT (ADDRESS}

#### DESCRIPTION:

The processors whose numbers  $(1-7)$  are specified with a 1 in the appropriate bit position of Field 1 are put into the active state. They will begin execution on the next instruction cycle. Note: If a START instruction is microprogrammed with a STOP instruction, and a given processor is specified in both instructions, a NOP will result for that processor (i.e., its START/STOP status will not be changed).

EXAMPLE:

START \$ARP

STOP p[, ... [ ,p]]

STOP PROCESSOR(S):

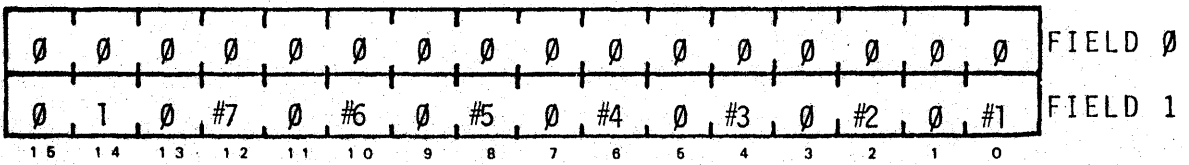

OPERATION:

lF FIELD 1 (PROC#\*2-2) IS TRUE

THEN PROC#  $PS_1(9)$  + 0

ELSE NOP

ERROR CONDITION(S}:

BUS CONFLICT (ADDRESS)

#### DESCRlPT ION :

The processors whose numbers (1-7) are specified with a 1 in the appropriate bit position of Field 1 are put into the wait state. They will halt at the end of the current instruction cycle. Note: If a START instruction is microprogrammed with a STOP instruction, and a given processor is specified in both instructions, a NOP will result for that processor (i.e., its START/STOP status will not be changed).

EXAMPLE:

.<br>.<br>. STOP \$ARP; START \$DEP